## **Some UNIX Navigation Commands**

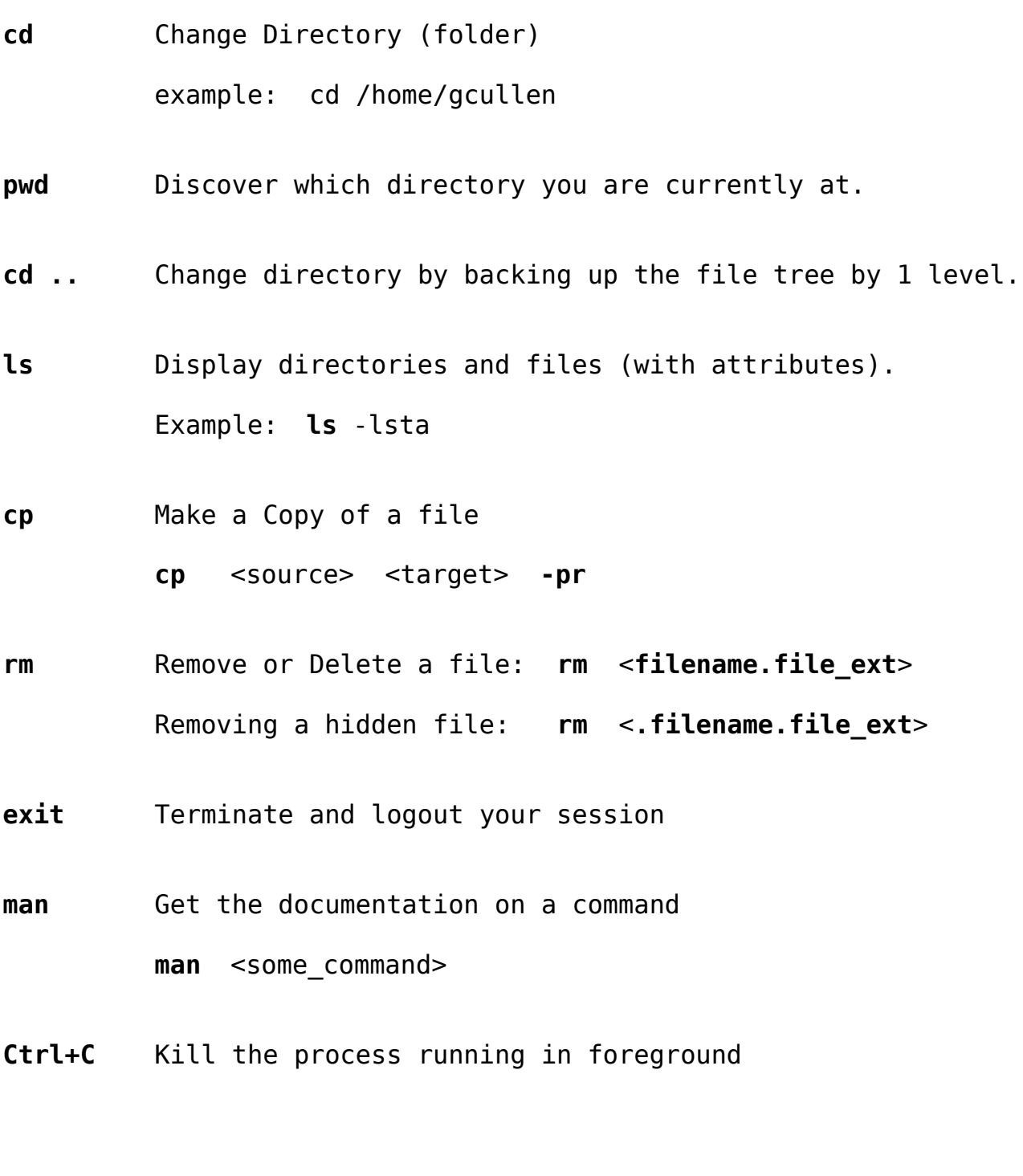

*Notes: (1) UNIX is case-sensitive. (2) Any letters following the "-" (dash) are command options. (3) Do not include the "<>" in the line command.*